# AVVISO PUBBLICO M1 - C1 - INVESTIMENTO 1.2 "ABILITAZIONE AL CLOUD PER LE PA LOCALI"

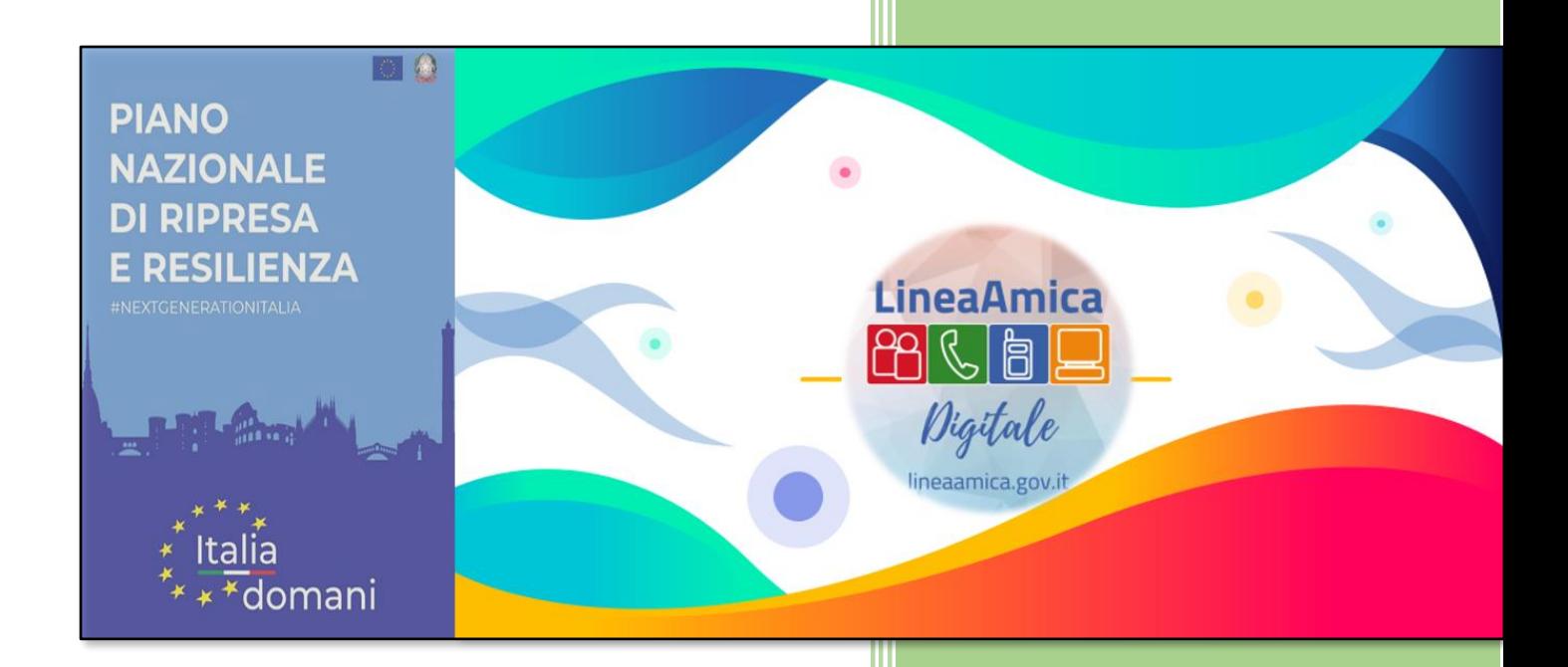

# **PNRR SCHEDA SINTETICA**

L' [Avviso Pubblico 220415](https://presidenza.governo.it/AmministrazioneTrasparente/Sovvenzioni/CriteriModalita/Cloud_PA_locali/_Avviso_1_2_Comuni_UPDATE_15042022.pdf) ha per finalità l'attuazione dell'abilitazione al cloud per le pubbliche amministrazioni locali, all'interno della Missione 1 - Digitalizzazione, Innovazione, Competitività, Cultura e Turismo, Componente 1 - Digitalizzazione, Innovazione e Sicurezza nella PA, Investimento 1.2 - **Abilitazione e facilitazione migrazione al cloud per le PA locali.**

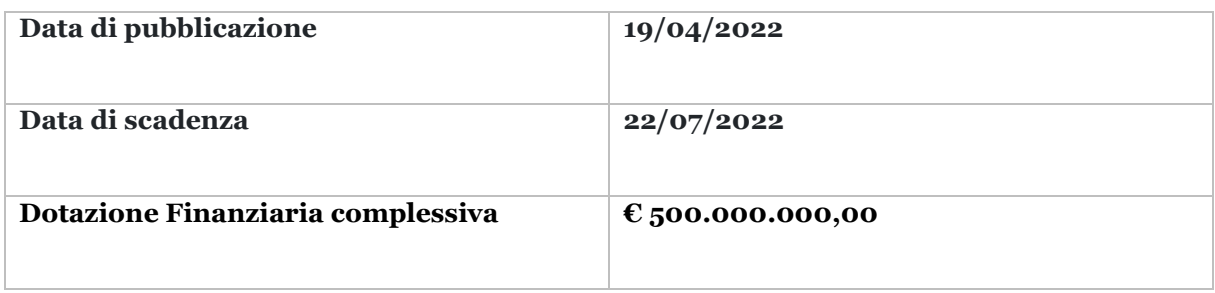

### **Soggetti Attuatori Ammissibili**

Sono invitati a presentare proposte a valere sul presente Avviso esclusivamente i Comuni.

Il singolo Ente locale può presentare, a valere sul presente Avviso, una sola domanda.

#### **Interventi Finanziabili**

I Soggetti Attuatori ammissibili di cui all'art. 5 si candidano per l'implementazione di un Piano di migrazione al cloud (comprensivo delle attività di assessment, pianificazione della migrazione, esecuzione e completamento della migrazione, formazione) delle basi dati e delle applicazioni e servizi dell'amministrazione secondo le indicazioni dell'Allegato 2 al presente Avviso.

# **Ammissibilità delle domande di partecipazione e dei soggetti attuatori**

Le domande di partecipazione devono essere presentate in conformità con le disposizioni di cui all'art. 9 dell'avviso e soddisfare tutti i requisiti di ammissibilità richiesti.

I requisiti di ammissibilità dei progetti e dei soggetti attuatori saranno attestati dai soggetti stessi nella domanda di partecipazione secondo il facsimile di cui all'Allegato 3. 3.

#### **Termini di presentazione della domanda di partecipazione**

I termini di presentazione della domanda vanno dalla data di pubblicazione fino ad esaurimento delle risorse disponibili, e comunque **non oltre le ore 23.59 del 22 luglio 2022.**

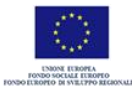

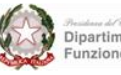

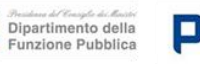

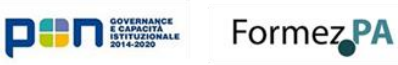

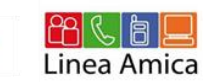

## **Modalità di presentazione della domanda di partecipazione**

La domanda di ammissione al finanziamento va presentata esclusivamente tramite il sito PA digitale 2026 accessibile all'indirizzo [https:/padigitale2026.gov.it/.](https://padigitale2026.gov.it/)

Per l'accesso alla Piattaforma è obbligatorio il possesso di una identità digitale dell'utente (SPID, CIE).

Il legale rappresentante del Soggetto Attuatore deve quindi registrare la propria Amministrazione utilizzando il relativo codice IPA. Il Sistema invia una PEC all'indirizzo registrato nell'anagrafica IPA con un apposito link per concludere la registrazione.

Dopo la registrazione, il soggetto attuatore può accedere ad un'area della Piattaforma dedicata alla compilazione online della domanda di partecipazione.

La domanda, resa nella forma dell'autocertificazione, ai sensi del [D.P.R. n. 445 del 28/12/2000](https://www.normattiva.it/uri-res/N2Ls?urn:nir:presidente.repubblica:decreto:2000-12-28;445) e con le responsabilità previste dagli artt. 75 e 76 dello stesso Decreto, una volta compilata dovrà essere scaricata in formato PDF, sottoscritta digitalmente dal legale rappresentante del Soggetto Attuatore proponente e ricaricata sulla Piattaforma.

In esito alla procedura di candidatura il Sistema, effettuati automaticamente i controlli sulla candidatura ricevuta, invia una notifica della corretta acquisizione della domanda al soggetto attuatore.

Ai fini del presente Avviso la data e l'ora della domanda sono attestate dalla notifica di corretta acquisizione della stessa.

#### **Esame e approvazione delle domande di partecipazione**

Le domande di partecipazione sono sottoposte, sulla base dell'ordine cronologico di presentazione, alla verifica di ricevibilità e ammissibilità di cui agli artt. 7 e 9. 2.

Alla chiusura della finestra temporale, il Dipartimento per la trasformazione digitale procede alla validazione dell'elenco delle domande ammesse al finanziamento e alla convalida del Piano di Migrazione, proposto dal soggetto attuatore attraverso la Piattaforma secondo il modello riportato nell'Allegato 2, elaborato in conformità con le disposizioni di cui all'art. 10 del Regolamento AGID che costituisce la struttura dei servizi oggetto della richiesta di finanziamento da parte del Soggetto attuatore.

Successivamente alla validazione dell'elenco delle domande ammesse a finanziamento il Dipartimento per la trasformazione digitale notifica al soggetto attuatore l'ammissibilità al finanziamento della domanda tramite PEC e con un avviso sulla Piattaforma.

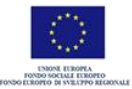

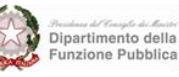

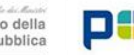

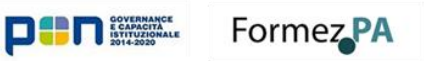

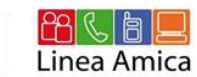

Entro e non oltre 5 giorni dalla notifica dell'ammissibilità al finanziamento, il soggetto attuatore è tenuto ad inserire il CUP all'interno della Piattaforma per accettare il finanziamento stesso.

Dopo l'inserimento del CUP nella Piattaforma, il Sistema invia una notifica via PEC al soggetto attuatore di avvenuto inserimento del CUP stesso e dell'accettazione del finanziamento.

Decorsi i 5 giorni per l'accettazione del finanziamento e l'inserimento del CUP, il Dipartimento per la trasformazione digitale approva l'elenco delle domande finanziate ed emette il decreto di finanziamento.

Il finanziamento della domanda viene comunicato con una specifica notifica via PEC e tramite avviso sulla Piattaforma, dalla quale decorrono i termini per la realizzazione del progetto

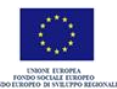

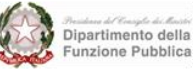

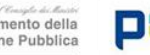

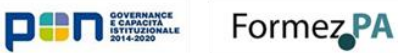

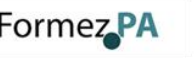

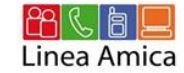

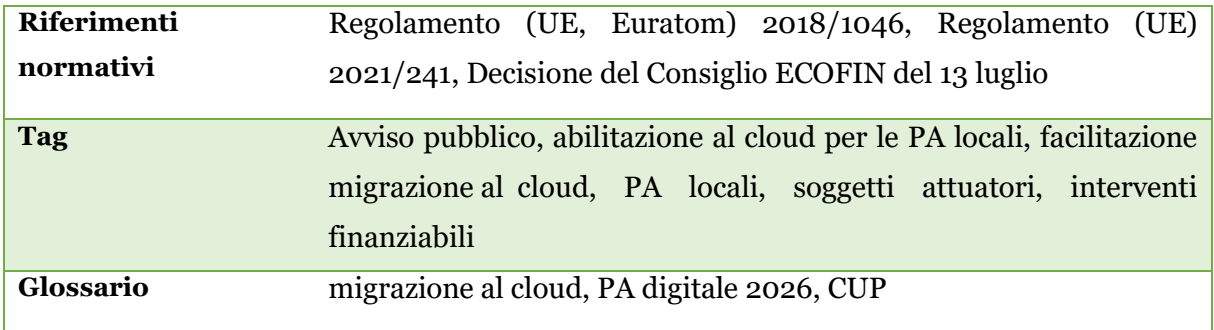

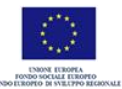

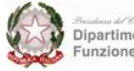

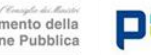

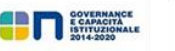

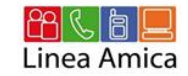